## The Complementary Error Function

Frank R. Kschischang

Department of Electrical & Computer Engineering University of Toronto

April 10, 2017

The complementary error function, erfc $(x)$ , is defined, for  $x \geq 0$ , as

$$
\operatorname{erfc}(x) = 2 \int_x^{\infty} \frac{1}{\sqrt{\pi}} \exp(-u^2) du.
$$

The complementary error function represents the area under the two tails of a zero-mean Gaussian probability density function with variance  $\sigma^2 = 1/2$ , as illustrated in Fig. 1. The so-called "error function,"  $erf(x)$ , is defined via

$$
erf(x) = 1 - erfc(x).
$$

From the fact that a probability density function has unit integral, we see that

 $erfc(0) = 1.$ 

The complementary error function  $erfc(x)$  is plotted in Fig. 2, along with an upper and a lower bound (established in Appendix A). The bounds are asymptotically tight, i.e., the difference between the bound and the actual function converges to zero for large  $x$ .

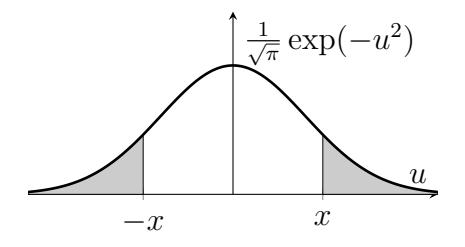

Figure 1: The complementary error function is defined as the area under the two Gaussian pdf tails shown.

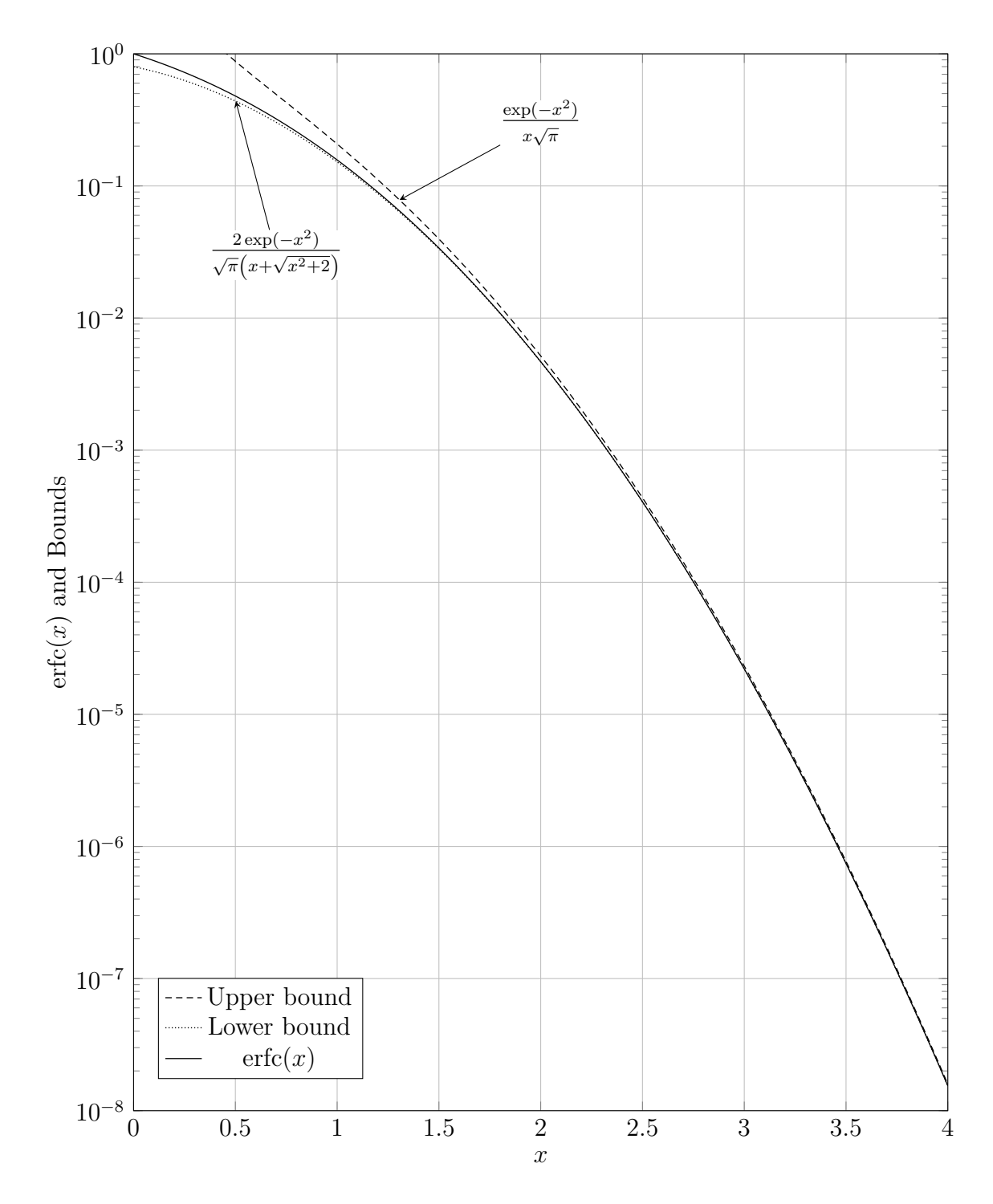

Figure 2: The function  $erfc(x)$  plotted together with an upper bound and a lower bound as indicated.

| $erfc(\sqrt{x})$              | $\boldsymbol{x}$ | $erfc(\sqrt{x})$   | $\boldsymbol{x}$ | $erfc(\sqrt{x})$    | $\boldsymbol{x}$ | $erfc(\sqrt{x})$    | $\boldsymbol{x}$ |
|-------------------------------|------------------|--------------------|------------------|---------------------|------------------|---------------------|------------------|
| $9 \times 10^{-1}$            | 0.007895         | $9 \times 10^{-5}$ | 7.667845         | $9 \times 10^{-9}$  | 16.523043        | $9 \times 10^{-13}$ | 25.525468        |
| $8 \times 10^{-1}$            | 0.032092         | $8 \times 10^{-5}$ | 7.779146         | $8 \times 10^{-9}$  | 16.637556        | $8 \times 10^{-13}$ | 25.641072        |
| $7 \times 10^{-1}$            | 0.074236         | $7 \times 10^{-5}$ | 7.905424         | $7 \times 10^{-9}$  | 16.767404        | $7 \times 10^{-13}$ | 25.772145        |
| $6 \times 10^{-1}$            | 0.137498         | $6 \times 10^{-5}$ | 8.051325         | $6 \times 10^{-9}$  | 16.917335        | $6 \times 10^{-13}$ | 25.923472        |
| $5 \times 10^{-1}$            | 0.227468         | $5 \times 10^{-5}$ | 8.224055         | $5 \times 10^{-9}$  | 17.094711        | $5 \times 10^{-13}$ | 26.102474        |
| $4 \times 10^{-1}$            | 0.354163         | $4 \times 10^{-5}$ | 8.435695         | $4 \times 10^{-9}$  | 17.311866        | $4 \times 10^{-13}$ | 26.321584        |
| $3 \times 10^{-1}$            | 0.537097         | $3 \times 10^{-5}$ | 8.708911         | $3 \times 10^{-9}$  | 17.591929        | $3 \times 10^{-13}$ | 26.604113        |
| $2 \times 10^{-1}$            | 0.821187         | $2 \times 10^{-5}$ | 9.094647         | $2 \times 10^{-9}$  | 17.986844        | $2 \times 10^{-13}$ | 27.002402        |
| $1 \times 10^{-1}$            | 1.352772         | $1 \times 10^{-5}$ | 9.755711         | $1\times10^{-9}$    | 18.662447        | $1 \times 10^{-13}$ | 27.683512        |
| $9 \times 10^{-2}$            | 1.437187         | $9 \times 10^{-6}$ | 9.856363         | $9 \times 10^{-10}$ | 18.765192        | $9 \times 10^{-14}$ | 27.787068        |
| $8\times10^{-2}$              | 1.532451         | $8 \times 10^{-6}$ | 9.968934         | $8 \times 10^{-10}$ | 18.880068        | $8 \times 10^{-14}$ | 27.902841        |
| $7 \times 10^{-2}$            | 1.641510         | $7 \times 10^{-6}$ | 10.096618        | $7 \times 10^{-10}$ | 19.010323        | $7\times10^{-14}$   | 28.034103        |
| $6 \times 10^{-2}$            | 1.768692         | $6 \times 10^{-6}$ | 10.244100        | $6 \times 10^{-10}$ | 19.160717        | $6 \times 10^{-14}$ | 28.185646        |
| $5 \times 10^{-2}$            | 1.920729         | $5\times10^{-6}$   | 10.418644        | $5\times10^{-10}$   | 19.338631        | $5 \times 10^{-14}$ | 28.364901        |
| $4 \times 10^{-2}$            | 2.108942         | $4 \times 10^{-6}$ | 10.632424        | $4\times10^{-10}$   | 19.556431        | $4 \times 10^{-14}$ | 28.584317        |
| $3 \times 10^{-2}$            | 2.354646         | $3 \times 10^{-6}$ | 10.908279        | $3 \times 10^{-10}$ | 19.837306        | $3 \times 10^{-14}$ | 28.867233        |
| $2 \times 10^{-2}$            | 2.705947         | $2 \times 10^{-6}$ | 11.297521        | $2\times10^{-10}$   | 20.233329        | $2 \times 10^{-14}$ | 29.266055        |
| $1 \times 10^{-2}$            | 3.317448         | $1 \times 10^{-6}$ | 11.964063        | $1 \times 10^{-10}$ | 20.910728        | $1 \times 10^{-14}$ | 29.948044        |
| $9 \times \overline{10^{-3}}$ | 3.411413         | $9 \times 10^{-7}$ | 12.065497        | $9 \times 10^{-11}$ | 21.013737        | $9 \times 10^{-15}$ | 30.051730        |
| $8 \times 10^{-3}$            | 3.516737         | $8 \times 10^{-7}$ | 12.178926        | $8 \times 10^{-11}$ | 21.128904        | $8 \times 10^{-15}$ | 30.167647        |
| $7\times10^{-3}$              | 3.636484         | $7 \times 10^{-7}$ | 12.307565        | $7 \times 10^{-11}$ | 21.259485        | $7 \times 10^{-15}$ | 30.299072        |
| $6 \times 10^{-3}$            | 3.775151         | $6 \times 10^{-7}$ | 12.456124        | $6 \times 10^{-11}$ | 21.410252        | $6 \times 10^{-15}$ | 30.450801        |
| $5 \times 10^{-3}$            | 3.939719         | $5 \times 10^{-7}$ | 12.631910        | $5 \times 10^{-11}$ | 21.588599        | $5 \times 10^{-15}$ | 30.630273        |
| $4 \times 10^{-3}$            | 4.141908         | $4 \times 10^{-7}$ | 12.847166        | $4 \times 10^{-11}$ | 21.806920        | $4 \times 10^{-15}$ | 30.849952        |
| $3 \times 10^{-3}$            | 4.403734         | $3 \times 10^{-7}$ | 13.124855        | $3 \times 10^{-11}$ | 22.088452        | $3 \times 10^{-15}$ | 31.133201        |
| $2 \times 10^{-3}$            | 4.774768         | $2\times10^{-7}$   | 13.516556        | $2\times10^{-11}$   | 22.485373        | $2 \times 10^{-15}$ | 31.532483        |
| $1 \times 10^{-3}$            | 5.413783         | $1 \times 10^{-7}$ | 14.186994        | $1 \times 10^{-11}$ | 23.164238        | $1 \times 10^{-15}$ | 32.215232        |
| $9 \times 10^{-4}$            | 5.511380         | $9 \times 10^{-8}$ | 14.288989        | $9 \times 10^{-12}$ | 23.267462        | $9 \times 10^{-16}$ | 32.319030        |
| $8 \times 10^{-4}$            | 5.620616         | $8 \times 10^{-8}$ | 14.403035        | $8 \times 10^{-12}$ | 23.382868        | $8 \times 10^{-16}$ | 32.435073        |
| $7 \times 10^{-4}$            | 5.744623         | $7 \times 10^{-8}$ | 14.532363        | $7 \times 10^{-12}$ | 23.513717        | $7 \times 10^{-16}$ | 32.566638        |
| $6 \times 10^{-4}$            | 5.887989         | $6 \times 10^{-8}$ | 14.681703        | $6 \times 10^{-12}$ | 23.664789        | $6 \times 10^{-16}$ | 32.718529        |
| $5 \times 10^{-4}$            | 6.057833         | $5 \times 10^{-8}$ | 14.858393        | $5 \times 10^{-12}$ | 23.843492        | $5 \times 10^{-16}$ | 32.898190        |
| $4 \times 10^{-4}$            | 6.266097         | $4 \times 10^{-8}$ | 15.074727        | $4 \times 10^{-12}$ | 24.062243        | $4 \times 10^{-16}$ | 33.118096        |
| $3 \times 10^{-4}$            | 6.535197         | $3 \times 10^{-8}$ | 15.353760        | $3 \times 10^{-12}$ | 24.344317        | $3 \times 10^{-16}$ | 33.401635        |
| $2 \times 10^{-4}$            | 6.915542         | $2 \times 10^{-8}$ | 15.747279        | $2 \times 10^{-12}$ | 24.741981        | $2 \times 10^{-16}$ | $33.801318\,$    |
| $1 \times 10^{-4}$            | 7.568353         | $1 \times 10^{-8}$ | 16.420627        | $1 \times 10^{-12}$ | 25.422064        | $1 \times 10^{-16}$ | 34.484730        |

Table 1: Design Table

Table 1 gives a mapping from a desired value of erfc( $\sqrt{x}$ ) to the value of x that achieves this value. This table can often be used, in digital communications, to determine the signal-tonoise ratio needed to achieve a target error rate.

The complementary error function is part of the standard math library provided with the C programming language (simply #include <math.h>) and is also provided by standard math packages such as Matlab.

Some digital communications textbooks prefer to define error probabilities in terms of the so-called Q-function, defined, for  $x \geq 0$ , via

$$
Q(x) = \int_x^{\infty} \frac{1}{\sqrt{2\pi}} \exp\left(-\frac{u^2}{2}\right) du.
$$

This is the area under a single tail of a zero-mean Gaussian of a zero-mean Gaussian probability density function with unit variance. The Q-function and the complementary error function are obviously closely related; indeed

$$
Q(x) = \frac{1}{2} \operatorname{erfc}\left(\frac{x}{\sqrt{2}}\right) \quad \text{and} \quad \operatorname{erfc}(x) = 2Q\left(x\sqrt{2}\right).
$$

## A Bounds on the Complementary Error Function

Let  $X$  be a Gaussian random variable with probability density function

$$
f(x) = \frac{1}{\sqrt{\pi}} \exp(-x^2),
$$

and, for  $z \geq 0$ , let

$$
\operatorname{erfc}(z) = 2P[X > z] = \frac{2}{\sqrt{\pi}} \int_z^{\infty} \exp(-x^2) \, \mathrm{d}x.
$$

Note that  $erfc(0) = 1$ . Throughout this appendix, we constrain  $z \geq 0$ .

For *n* a non-negative integer, let  $M_n(z) = E[X^n | X > z]$  denote the conditional *n*th moment of X, given that  $X > z$ . Then

$$
M_0(z) = 1
$$
  
\n
$$
M_1(z) = \frac{\int_z^{\infty} \frac{x}{\sqrt{\pi}} \exp(-x^2) dx}{\frac{1}{2} \operatorname{erfc}(z)} = \frac{1}{\sqrt{\pi} \operatorname{erfc}(z)} \int_z^{\infty} 2x \exp(-x^2) dx
$$
  
\n
$$
= \frac{\exp(-z^2)}{\sqrt{\pi} \operatorname{erfc}(z)},
$$

and, for  $n \geq 2$ , integrating by parts, taking

$$
u = x^{n-1}
$$
  
\n
$$
du = (n - 1)x^{n-2} dx
$$
  
\n
$$
dv = 2x \exp(-x^2) dx
$$
  
\n
$$
v = -\exp(-x^2),
$$

we get

$$
M_n(z) = \frac{\int_z^{\infty} \frac{x^n}{\sqrt{\pi}} \exp(-x^2) dx}{\frac{1}{2} \operatorname{erfc}(z)}
$$
  
=  $\frac{1}{\sqrt{\pi} \operatorname{erfc}(z)} \int_z^{\infty} 2x \exp(-x^2) x^{n-1} dx$   
=  $\frac{1}{\sqrt{\pi} \operatorname{erfc}(z)} \left( z^{n-1} \exp(-z^2) + \frac{n-1}{2} \int_z^{\infty} 2x^{n-2} \exp(-x^2) dx \right)$   
=  $\frac{z^{n-1} \exp(-z^2)}{\sqrt{\pi} \operatorname{erfc}(z)} + \frac{n-1}{2} M_{n-2}(z)$   
=  $z^{n-1} M_1(z) + \frac{n-1}{2} M_{n-2}(z).$ 

Thus, for example,

$$
M_2(z) = zM_1(z) + \frac{1}{2},
$$
  
\n
$$
M_3(z) = z^2M_1(z) + M_1(z) = (z^2 + 1)M_1(z),
$$
  
\n
$$
M_4(z) = z^3M_1(z) + \frac{3}{2}M_2(z) = (z^3 + \frac{3}{2}z)M_1(z) + \frac{3}{4},
$$
  
\n
$$
M_5(z) = z^4M_1(z) + 2M_3(z) = (z^4 + 2z^2 + 2)M_1(z),
$$

etc.

A simple upper bound on erfc(*z*) arises from the observation that  $M_1(z) > z$ , from which it follows that

$$
\operatorname{erfc}(z) < \frac{\exp(-z^2)}{\sqrt{\pi}z}.
$$

A lower bound on  $erfc(z)$  arises from the observation that the conditional variance is positive, i.e.,  $E((X - M_1(z))^2 | X > z] = M_2(z) - M_1^2(z) > 0$ . We then have

$$
zM_1(z) + \frac{1}{2} - M_1(z)^2 > 0
$$

Since this parabola in  $M_1(z)$  opens downwards, we have that  $M_1(z)$  cannot exceed the largest parabolic zero crossing, i.e., √

$$
M_1(z) < \frac{z + \sqrt{z^2 + 2}}{2},
$$

from which it follows that

$$
\operatorname{erfc}(z) > \frac{2\exp(-z^2)}{\sqrt{\pi}(z + \sqrt{z^2 + 2})}.
$$